## **Gnome 3**

Die (aus meiner momentanen Sicht) intuitiver zu bediendende Alternative zum Unity Desktop von Ubuntu Natty ist Gnome 3, das z.B. bei Linux Mint zum Einsatz kommen wird - und auch bei Fedora.

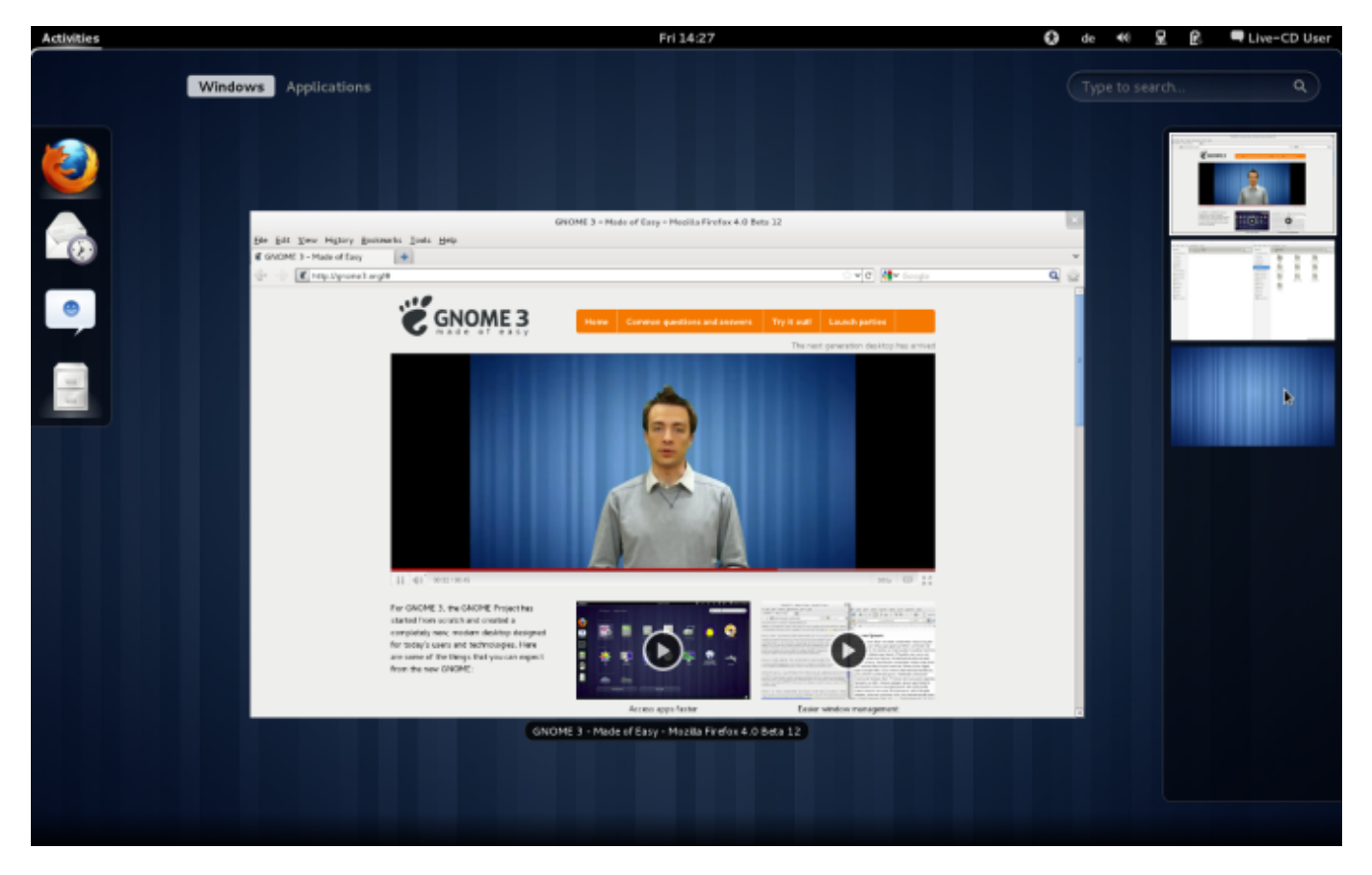

Auf dem rechten Seitenrand lassen sich Workspaces anlegen, die im Wesentlichen den schon bekannten Desktops entsprechen, sich aber bei Bedarf selbst "vermehren". Ein Klick auf die "Super" Taste reicht.

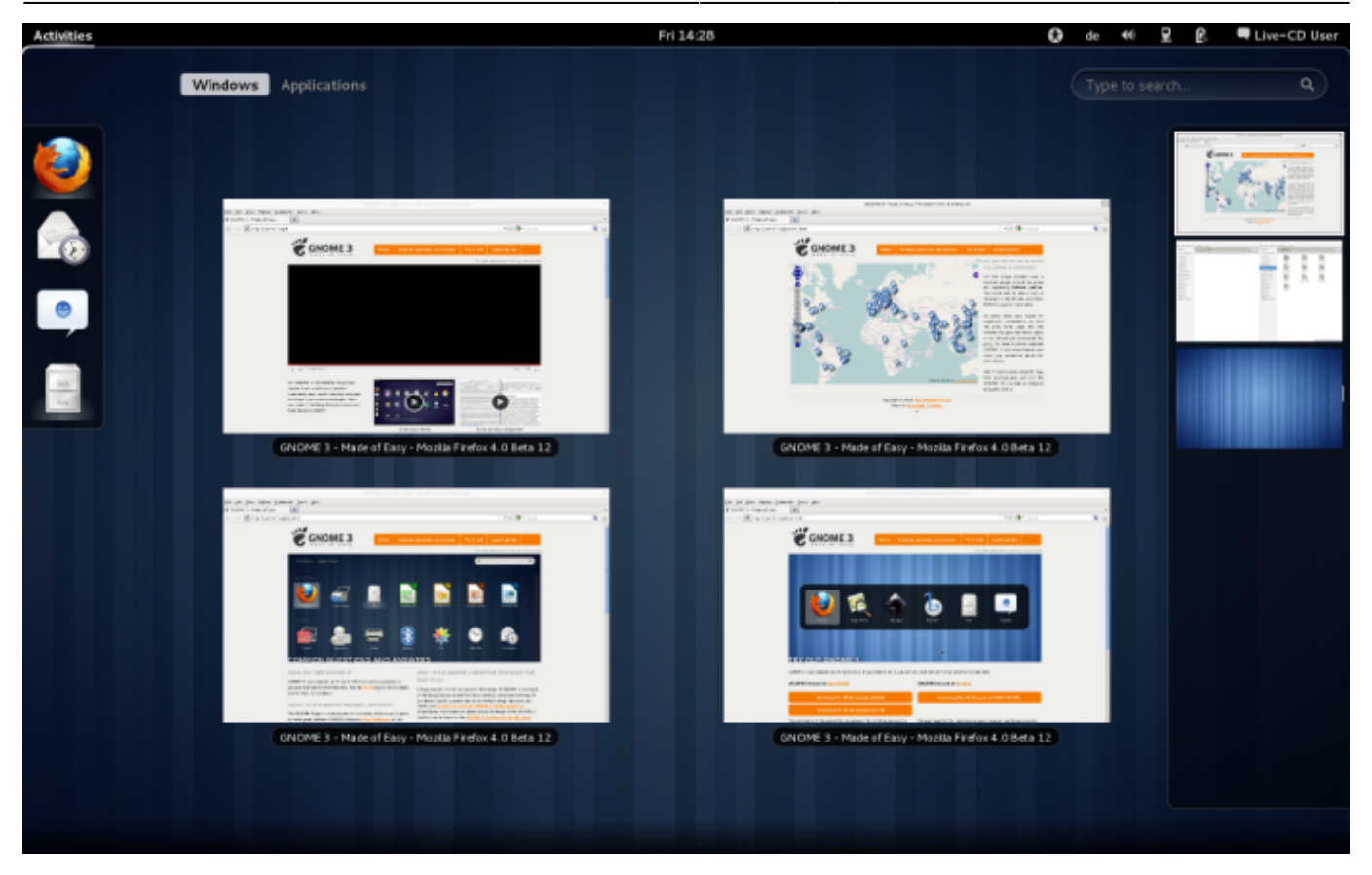

Ebenfalls nach dem Druck auf die "Super" Taste angezeigt: alle Fenster im Worspace. Diese lassen sich nun z.B. per Mausklick aktivieren.

Durch Ziehen eines Fensters an den rechten Rand wird dieses auf die Hälfte seiner Größe gebracht. Ziehen nach Oben maximiert das Fenster, ziehen nach Unten minimiert dieses. Derartige Effekte waren schon lange Teil von Compiz.

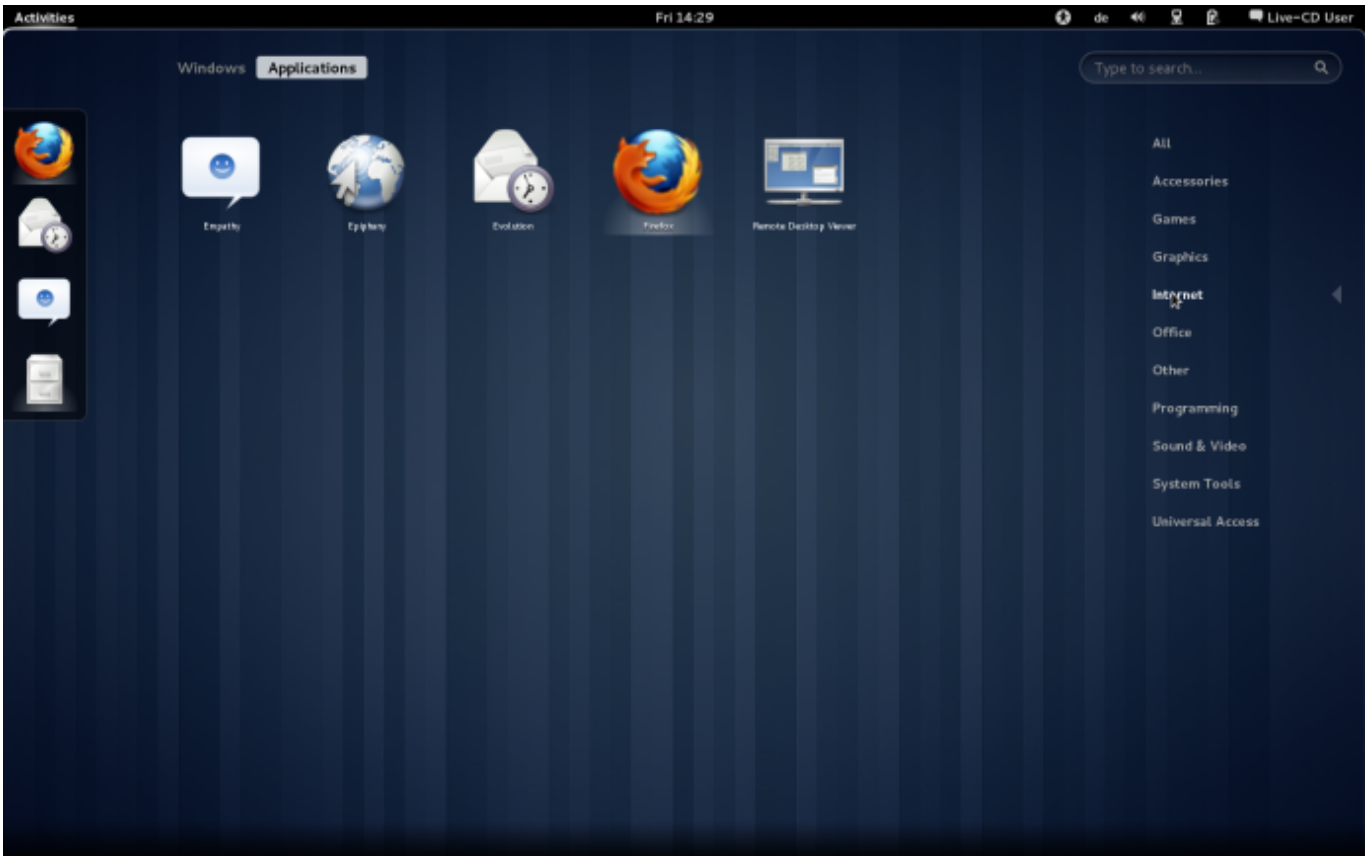

Nach einem Druck auf "Super" landet man im Fenster- und Worspacemenü von Gnome 3. Tippt man nun los, wird der Bereich der Anwendungen durchsucht. Grafisch kann man auch durch die Anwendungen klicken. Außerdem ist auf der linken Seite des Workspaces jeweils eine Art Schnellstartleiste einrichtbar.

Mehr Informationen z.B. hier: <http://www.heise.de/open/meldung/Buehne-frei-fuer-Gnome-3-1172243.html>

From: <https://www.kvfg.net/wiki/>- **KvFG Wiki**

Permanent link: **[https://www.kvfg.net/wiki/doku.php?id=blog:gnome\\_3](https://www.kvfg.net/wiki/doku.php?id=blog:gnome_3)**

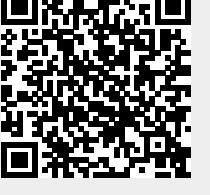

Last update: **2011/04/15 16:40**